## **ATTENTION**Veteran Health and Information Fair

Connecting those in need with those who help.

Free and Open to all Military, Veterans, Family, Friends and General Public.

Have your questions answered and update your knowledge about current benefits available to you and your loved ones.

Wednesday, June 11, 2014 10 am – 2 pm

Camp Perry Conference Center 1000 Lawrence Rd., Building 600 Port Clinton

Located on State Route OH-2 near Port Clinton. Look for our 2 stone towers at our main entrance into Camp Perry.

## **Highlights of the event:**

- ★ A pinning ceremony to honor Veterans will be held at 1:00 pm
  with assistance from the Ottawa County Veterans Service Commission
- Health Screenings by Magruder Hospital
- Local, State, Federal and Community Exhibits to benefit Veterans on such issues as jobs, healthcare, education, PTSD
- ★ Door prizes, refreshments, giveaways

Dr. John Schupp, Speaker-10:30 am

"Why Embracing this Era of Veterans is essential to the Country"

Learn 3 fundamental characteristics Veterans possess which the majority of civilians do not.

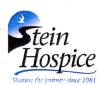

Stein Hospice
PeaceWorks

For more information, please call Stein Hospice at 800-625-5269.

Please bring your DD-214 or Military ID card if available.